*ГОУ ВПО Российско-Армянский (Славянский) университет*

## **ГОУ ВПО РОССИЙСКО-АРМЯНСКИЙ (СЛАВЯНСКИЙ) УНИВЕРСИТЕТ**

**Составлен в соответствии с государственными требованиями к минимуму содержания и уровню подготовки выпускников по направлению\_ «Филология» \_ и Положением «Об УМКД РАУ».**

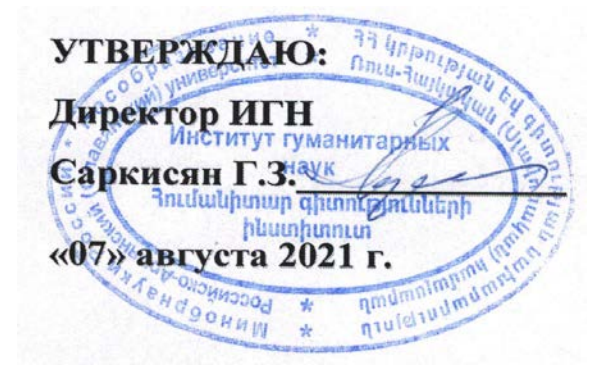

# **Институт гуманитарных наук**

**Кафедра\_русского языка и профессиональной коммуникации** *Название кафедры*

*Автор(ы):* **к.ф.н., доцент Петросян Лиана Вячеславовна\_\_** *Ученое звание, ученая степень, Ф.И.О*

*Ученое звание, ученая степень, Ф.И.О*

 $\overline{\phantom{a}}$  ,  $\overline{\phantom{a}}$  ,  $\overline{\phantom{a}}$ 

# *УЧЕБНО-МЕТОДИЧЕСКИЙ КОМПЛЕКС*

**Дисциплина: Б1.О.03 Информационные технологии в современном лингвистическом образовании и исследованиях** *Код <sup>и</sup> название*

*дисциплины согласно учебному плану*

*Для магистерских программ:*

## **Магистерская программа: 45.04.01 Преподавание русского языка как иностранного. Лингвокультурология**

*Код программы по ОКСО и название магистерской программы*

**Направление: 45.04.01 Филология\_\_\_\_**

*Название направления*

## **ЕРЕВАН**

## **Структура и содержание УМКД**

#### **1. Аннотация**

Предлагаемый курс отражает современный подход к лингвистическим исследованиям и преподаванию языков, ориентированный на применение информационных технологий в современных лингвистических исследованиях и преподавании. Курс адресован студентам магистратуры, обучающимся по направлениям: «Филология», «Лингвистика», «Переводческое дело», «Педагогика».

Предварительным условием для прохождения и освоения дисциплины является наличие у студентов основ компьютерной грамотности, а также знание специфики своей будущей специальности.

#### **2. Содержание**

#### **2.1. Цель и задачи дисциплины**

*Цель дисциплины:* ознакомление студентов с общими и частными вопросами информационных технологий, без которых невозможно решение лингвистических и прикладных задач на современном этапе.

*Задачи дисциплины:* более глубокое понимание и осмысление студентамирусистами актуальных технологий, необходимых для решения тех задач, которые встают перед преподавателем или исследователем.

#### **2.2. Требования к уровню освоения содержания дисциплины**

Дисциплина направлена на формирования следующих компетенций:

#### 1. **общекультурныe компетенции (ОК):**

готовность действовать в нестандартных ситуациях, нести социальную ответственность за принятые решения (ОК-2);

готовность к саморазвитию, самореализации, использованию творческого потенциала (ОК-3);

готовность самостоятельно приобретать, в том числе с помощью ИТ и использовать

в практической деятельности новые знания и умения, в том числе в новых областях знаний, непосредственно не связанных со сферой деятельности (ОК-4);

#### 2. **общепрофессиональные компетенции (ОПК):**

готовность к коммуникации в устной и письменной формах на государственном языке РФ для решения задач профессиональной деятельности (ОПК-1);

владение коммуникативными стратегиями и тактиками, риторическими, стилистическими и языковыми нормами и приемами, принятыми в разных сферах коммуникации (ОПК-2);

#### 3. **профессиональные компетенции (ПК):**

владение навыками самостоятельного проведения научных исследований в области системы языка в синхроническом и диахроническом аспектах, в сфере устной, письменной и виртуальной коммуникации (ПК-1);

владение навыками квалифицированного анализа, оценки, реферирования, оформления и продвижения результатов собственной научной деятельности (ПК-2).

подготовка и редактирование научных публикаций (ПК-3);

владение навыками участия в работе научных коллективов, проводящих филологические исследования (ПК- 4);

владение навыками планирования, организации и реализации образовательной деятельности по отдельным видам учебных занятий по филологическим дисциплинам в образовательных организациях высшего образования (ПК-5);

владение навыками разработки под руководством специалиста более высокой квалификации учебно-методического обеспечения, реализации учебных дисциплин или отдельных видов учебных занятий программ бакалавриата и дополнительных профессиональных программ для лиц, имеющих или получающих соответствующую квалификацию (ПК-6);

рецензирование и экспертиза научно-методических материалов по филологическим дисциплинам (ПК-)7;

готовность участвовать в организации научно-исследовательской, проектной, учебно-профессиональной деятельности обучающихся по программам бакалавриата и ДПО, в профориентационных мероприятиях со школьниками (ПК-8);

способность рационально использовать материальные и нематериальные ресурсы для образовательной деятельности, выполнения научных исследований и проектных разработок в соответствии с направленностью магистерской программы (ПК-13);

способность соблюдать требования экологической и информационной безопасности при выполнении задач профессиональной деятельности в соответствии с профилем

магистерской программы (ПК-14);

способность организовывать работу проф. коллектива, поддерживать эффективные взаимоотношения в проф. коллективе, обеспечивать безопасные условия труда (ПК-15).

В рамках данного курса студенты должны ознакомиться со специальной литературой и интернет-программами, которые обеспечивают адекватное решение определенных профессиональных задач. В ходе изучения нового материала предусмотрено повторение и углубление знаний студентов в области лингвистики и преподавания языка. Затрагиваются и некоторые аспекты переводческой деятельности.

Студенты должно учитывать, что курс в целом практический. Таким образом, очень большое значение имеет самостоятельная работа студента над отдельными темами, конспектирование основных положений наиболее важных научных трудов в области новейших информационных технологий в специальных целях.

**По истечении времени обучения, отведенного на данный курс, студенты должны обладать следующим уровнем знаний, умений и навыков:**

**Знать**: базовый блок фундаментальных теоретических проблем в изучаемой области исследования, основные методы их анализа; программы, используемые в целях обучения и современных исследовниях.

**Уметь**: применять полученные знания и навыки при анализе языка, преподавании или переводе с помощью ИТ, целенаправленно и адекватно использовать в собственной исследовательской практике ИТ, изученные в ходе обучения; использовать интерактивные обучающие среды в целях образования.

**Владеть**: информацией о современный ИТ, об их использовании; владеть терминологическим аппаратом, необходимым для анализа языковых явлений, преподавания и в целях перевода, навыками составления тестов, а также управления интерактивной обучающей средой Moodle.

#### **2.3 Трудоемкость учебной дисциплины**

#### **2.3.1. Таблица трудоемкости дисциплин и видов учебной работы**

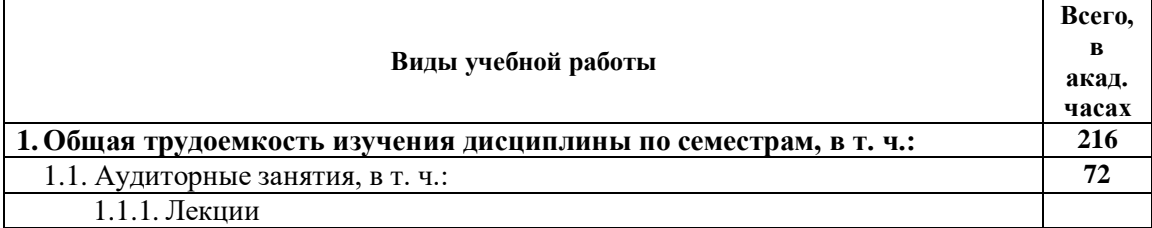

## *ГОУ ВПО Российско-Армянский (Славянский) университет*

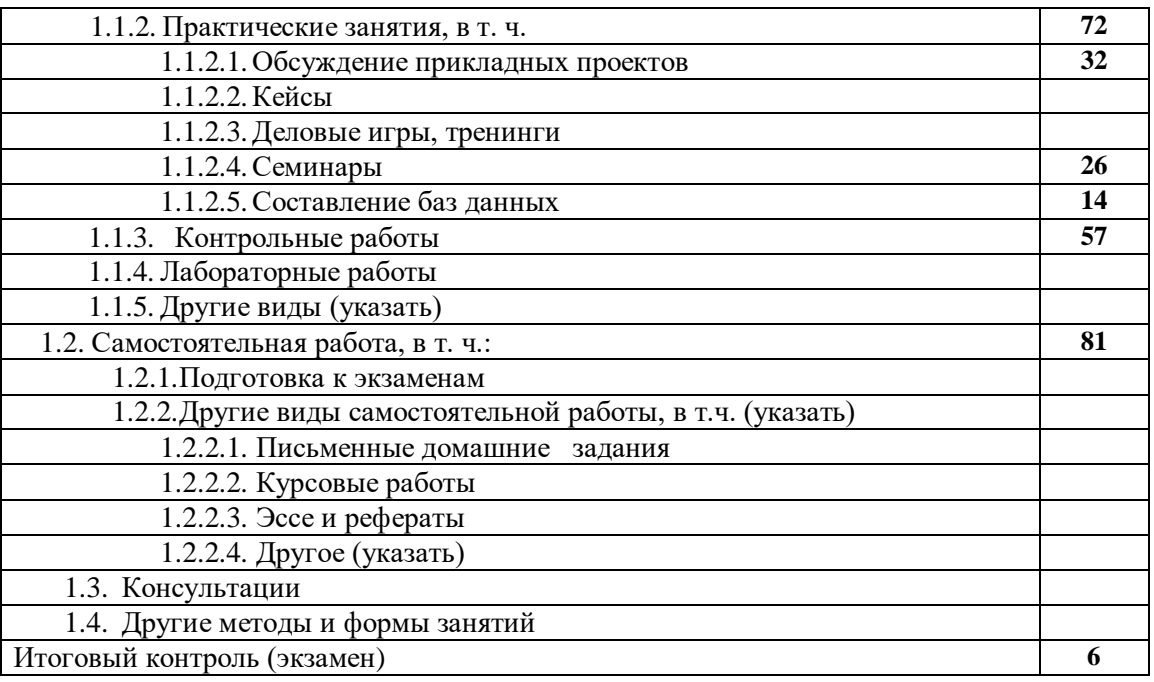

## **2.3.2. Объем дисциплины и виды учебной работы /2 и 3 семестры/**

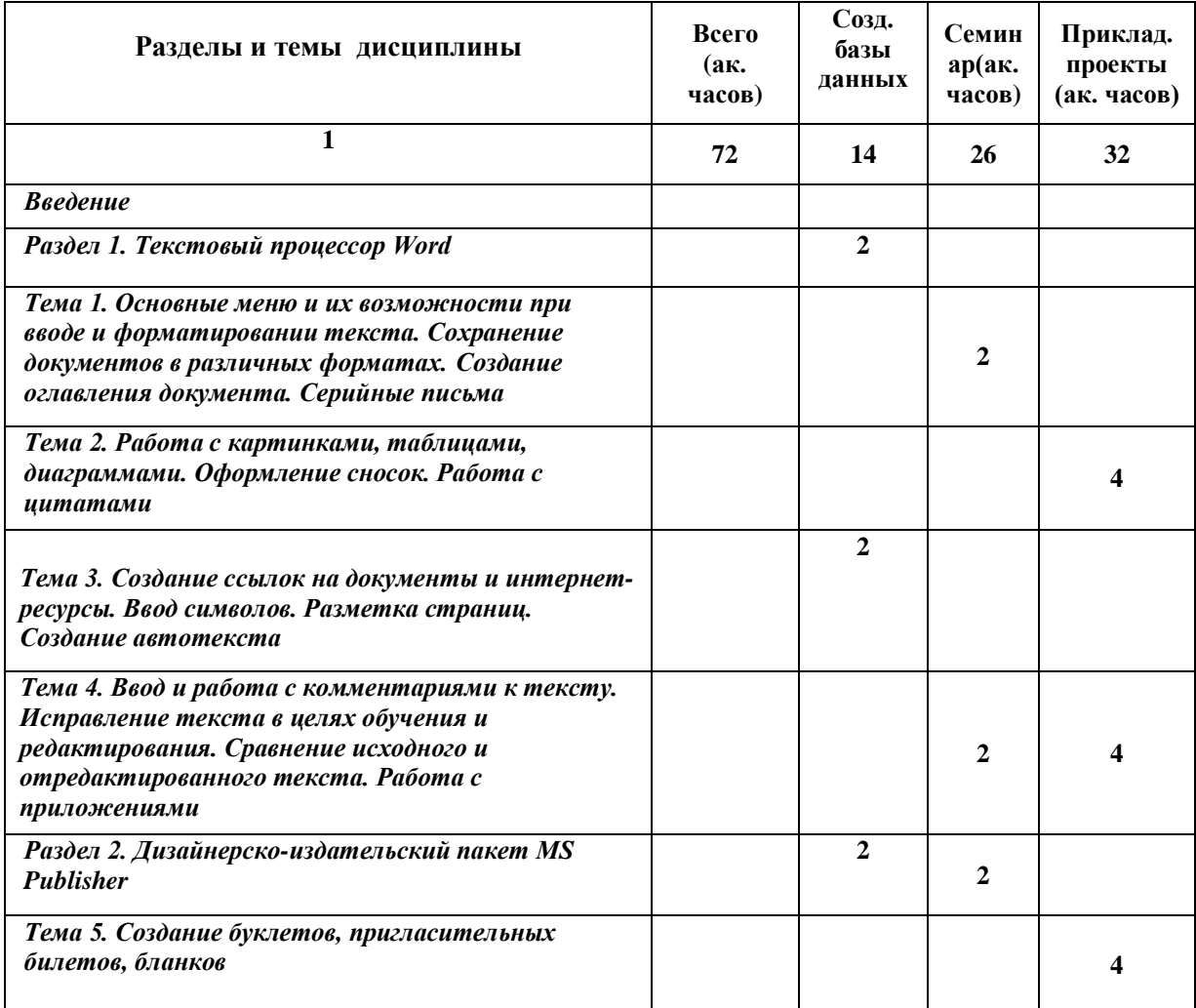

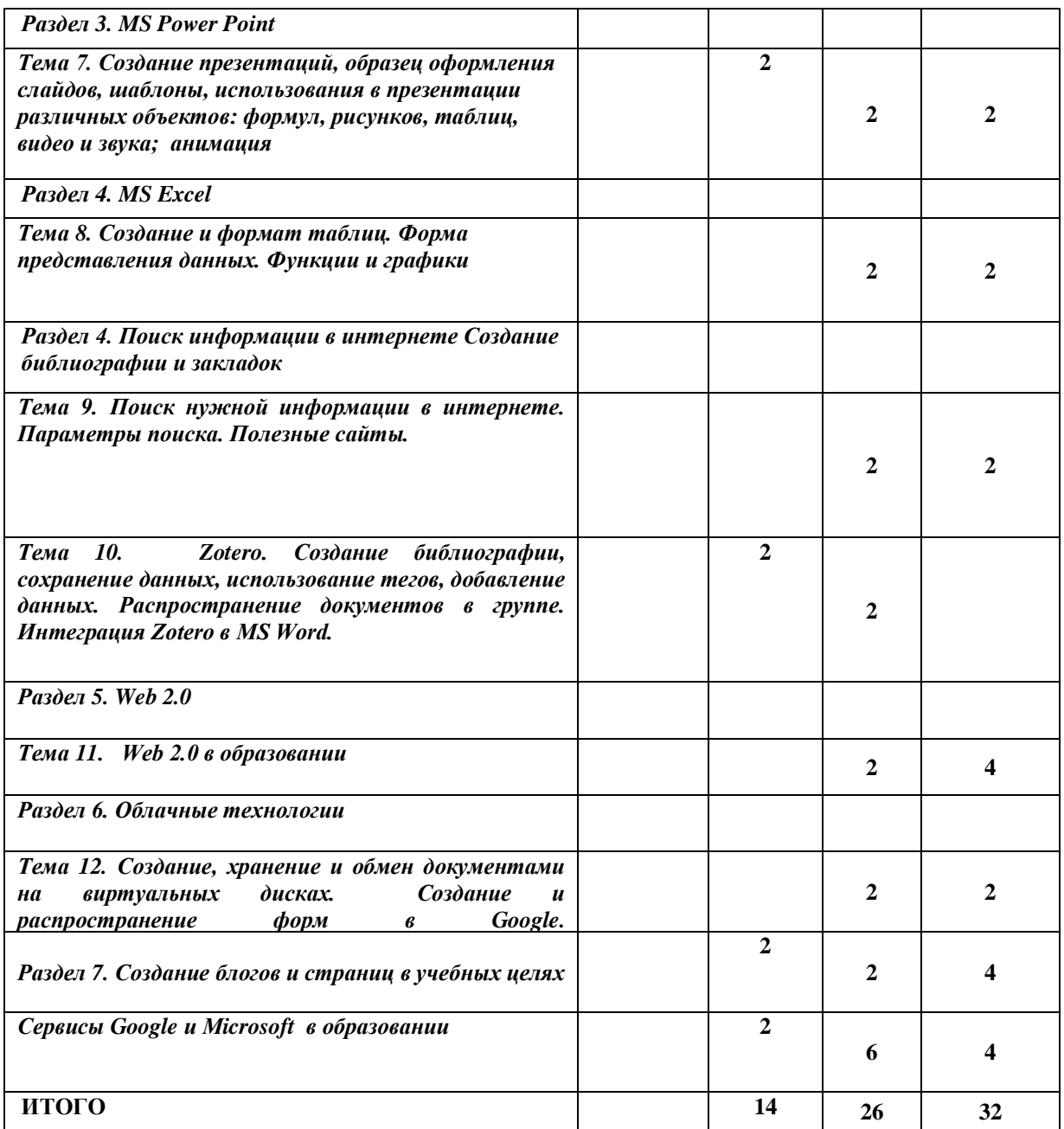

#### **2.3.3 Содержание разделов и тем дисциплины**

## *Введение*

## *Раздел 1. Текстовый процессор Word*

**Тема 1**. Основные меню и их возможности при вводе и форматировании текста. Сохранение документов в различных форматах. Создание оглавления документа. Серийные письма.

**Тема 2.** Работа с картинками, таблицами, диаграммами. Оформление сносок. Работа с цитатами.

**Тема 3.** Создание ссылок на документы и интернет-ресурсы. Ввод символов. Разметка страниц. Создание автотекста.

**Тема 4.** Ввод и работа с комментариями к тексту. Исправление текста в целях обучения и редактирования. Сравнение исходного и отредактированного текста. Работа с приложениями.

#### **Ресурсы**

1. [Microsoft Word 2007 Tutorial](http://www.baycongroup.com/word2007/01_word2007.html) <http://www.baycongroup.com/wlesson0.htm> http://www.gcflearnfree.org/word

2. Training courses for Word 2013

<http://office.microsoft.com/en-us/word-help/training-courses-for-word-2013-HA104030981.aspx>

- 3. Гид по Microsoft Word [http://office.microsoft.com/asstvid.aspx?&type=flash&assetid=XT010076633&vwidth=1](http://office.microsoft.com/asstvid.aspx?&type=flash&assetid=XT010076633&vwidth=1044&vheight=788) [044&vheight=788](http://office.microsoft.com/asstvid.aspx?&type=flash&assetid=XT010076633&vwidth=1044&vheight=788)
- 4. Стили и форматирование <http://wordexpert.ru/category/formatirovanie-teksta>

**Самостоятельная работа. Преподаватель раздает индивидуальное задание на листе бумаги, который студент выполняет самостоятельно перед комьютером, используя возможности текстового процессора Word.** 

#### *Раздел 2. Дизайнерско-издательский пакет MS Publisher*

*Тема 5.* Создание буклетов, пригласительных билетов, бланков.

#### **Ресурсы**

- 1. [http://wiki.iteach.ru/index.php/%D0%92%D0%BE%D0%B7%D0%BC%D0%BE%D0%](http://wiki.iteach.ru/index.php/%D0%92%D0%BE%D0%B7%D0%BC%D0%BE%D0%B6%D0%BD%D0%BE%D1%81%D1%82%D0%B8_%D0%BE%D1%84%D0%B8%D1%81%D0%BD%D0%BE%D0%B9_%D0%BF%D1%80%D0%BE%D0%B3%D1%80%D0%B0%D0%BC%D0%BC%D1%8B_Microsoft_Publisher) [B6%D0%BD%D0%BE%D1%81%D1%82%D0%B8\\_%D0%BE%D1%84%D0%B8%D](http://wiki.iteach.ru/index.php/%D0%92%D0%BE%D0%B7%D0%BC%D0%BE%D0%B6%D0%BD%D0%BE%D1%81%D1%82%D0%B8_%D0%BE%D1%84%D0%B8%D1%81%D0%BD%D0%BE%D0%B9_%D0%BF%D1%80%D0%BE%D0%B3%D1%80%D0%B0%D0%BC%D0%BC%D1%8B_Microsoft_Publisher) [1%81%D0%BD%D0%BE%D0%B9\\_%D0%BF%D1%80%D0%BE%D0%B3%D1%80](http://wiki.iteach.ru/index.php/%D0%92%D0%BE%D0%B7%D0%BC%D0%BE%D0%B6%D0%BD%D0%BE%D1%81%D1%82%D0%B8_%D0%BE%D1%84%D0%B8%D1%81%D0%BD%D0%BE%D0%B9_%D0%BF%D1%80%D0%BE%D0%B3%D1%80%D0%B0%D0%BC%D0%BC%D1%8B_Microsoft_Publisher) [%D0%B0%D0%BC%D0%BC%D1%8B\\_Microsoft\\_Publisher](http://wiki.iteach.ru/index.php/%D0%92%D0%BE%D0%B7%D0%BC%D0%BE%D0%B6%D0%BD%D0%BE%D1%81%D1%82%D0%B8_%D0%BE%D1%84%D0%B8%D1%81%D0%BD%D0%BE%D0%B9_%D0%BF%D1%80%D0%BE%D0%B3%D1%80%D0%B0%D0%BC%D0%BC%D1%8B_Microsoft_Publisher)
- 2. Training courses for Publisher 2013 [http://office.microsoft.com/en-us/publisher](http://office.microsoft.com/en-us/publisher-help/training-courses-for-publisher-2013-HA104032122.aspx)[help/training-courses-for-publisher-2013-HA104032122.aspx](http://office.microsoft.com/en-us/publisher-help/training-courses-for-publisher-2013-HA104032122.aspx)
- 3. Microsoft Publisher 2013 Tutorial <http://www.youtube.com/watch?v=TmsNbhmGe1o>
- 4. Руководство по использованию /слайды/ <http://www.slideshare.net/virtualMaryam/ms-publisher-tutorial>
- 5. Microsoft Publisher Manual of Instructions http://www.apsu.edu/sites/apsu.edu/files/academic-supportcenter/Microsoft\_Publisher\_Manual\_of\_Instructions.pdf
- 6. <http://office.microsoft.com/ru-ru/publisher-help/HA102840104.aspx>
- 7. <http://www.interface.ru/home.asp?artId=26406>

## **Прикладной проект**

**1.Используя MS Publisher, создайте пригласительные билеты на конференцию, программу конференции (о ближайшей конференции студенты узнают на кафедре), а также буклет для поступающих на филологический факультет РАУ.** 

**2. Дополнительное задание /тем, кто претендует на высокий балл/ - используя ресурсы интернет, покажите, как можно использовать совместно Текстовый процессор Word, MS Publisher и Microsoft Office Outlook** .

## *Раздел 3. MS Power Point.*

*Тема 6.* Создание презентаций, образец оформления слайдов, шаблоны, использования в презентации различных объектов: формул, рисунков, таблиц, видео и звука; анимация.

## **Ресурсы**

- 1. Free *Microsoft PowerPoint* Tutorials<http://www.gcflearnfree.org/powerpoint2007>
- 2. How Do I Use PowerPoint? [http://presentationsoft.about.com/od/powerpointtipsandfaqs/f/ppt\\_overview.htm](http://presentationsoft.about.com/od/powerpointtipsandfaqs/f/ppt_overview.htm)
- 3. Система создания презентаций Microsoft Power Point <http://www.kolomna-school7-ict.narod.ru/st40301.htm>

## *Прикладной проект.*

*1.***Используя возможности MS Power Point, создайте игры или викторины для изучающих русский язык.** 

**Оценка будет зависеть от полноты использования возможностей MS Power Point.**

## *Раздел 4. MS Excel.*

*Тема 8.* Создание и формат таблиц. Форма представления данных. Функции и графики.

#### **Ресурсы**

- 1. Free *Microsoft Excel* Tutorials <http://www.gcflearnfree.org/excel2007>
- 2. How to Use Excel [http://spreadsheets.about.com/od/excel101/a/Excel\\_beg\\_guide.htm](http://spreadsheets.about.com/od/excel101/a/Excel_beg_guide.htm)

3. Microsoft Excel 2000 to 2003 Tutorials

<http://www.homeandlearn.co.uk/ME/MicrosoftExcel.html>

4. Описание малоизвестных возможностей Microsoft Excel <http://support.microsoft.com/kb/843504/ru>

**Самостоятельная работа по созданию и форматированию таблиц, составлению графиков.** 

**Оценка будет зависеть от полноты использования возможностей Microsoft Excel.** 

## *Раздел 5. Создание библиографии и закладок*

*Тема 9.* Поиск нужной информации в интернете. Параметры поиска. Полезные сайты*.*  Работа с корпусом текстов*.* 

*Тема 10.* Zotero. Создание библиографии, сохранение данных, использование тегов, добавление данных. Распространие документов в группе. Интеграция Zotero в MS Word.

## **Ресурсы**

- 1. Алексеев Е.Г., Богатырев С.Д. Информатика. Мультимедийный электронный учебник [http://inf.e-alekseev.ru/text/Poisk\\_internet.html](http://inf.e-alekseev.ru/text/Poisk_internet.html)
- 2. Операторы для формирования запросов <http://dvo.sut.ru/libr/ite/i280levc/3.htm>
- 3. Поиск информации в Интернете [http://www.5byte.ru/9/0036.php;](http://www.5byte.ru/9/0036.php) <http://school497.ru/download/u/01/urok6/les6.html>
- 4. Руководство пользователя Zotero [http://www.zotero.org/support/\\_media/quick\\_start\\_russian.pdf](http://www.zotero.org/support/_media/quick_start_russian.pdf)
- 5. [www.zotero.org/](http://www.zotero.org/)
- 6. Russian National Corpus <http://www.ruscorpora.ru/en/>

#### **Групповая работа – выполняется совместно всей группой**

#### **I часть**

Найти в интернете и представить список сайтов

- 1. необходимых для научной работы
- 2. переводческие программы
- 3. электронных библиотек/ с описанием тематики книг/
- 4. образовательных сайтов /с описанием /

#### **II часть**

Скачать и установить программу zotero с сайта [www.zotero.org](http://www.zotero.org/)*. Установить плагин* zotero для Windows на компьютере. Создать папки и собрать материал по теме своей магистерской диссертации. Создать группу в **[www.zotero.org](http://www.zotero.org/)** и поделиться своими ресурсами с друзьями.

Открыть документ Word и, используя приложение Add-Ins, вставить библиографию из zotero в свой документ.

## **III часть Работа с базами данных национального корпуса русского языка.**

## *Раздел 5.* **Web 2.0 технологии**

## *Тема 11.* **Web 2.0 в образовании**

## **Ресурсы**

- 1. **Web 2.0 технологии** Введение в проблематику [http://www.slideshare.net/eelmaa/20-](http://www.slideshare.net/eelmaa/20-1016699) [1016699](http://www.slideshare.net/eelmaa/20-1016699)
- 2. Cool Tools for Schools Wikispace[shttps://cooltoolsforschools.wikispaces.com/Home](https://cooltoolsforschools.wikispaces.com/Home)
- 3. Список технологий, применяемых в образовании [http://www.edudemic.com/the-35](http://www.edudemic.com/the-35-best-web-2-0-classroom-tools-chosen-by-you/) [best-web-2-0-classroom-tools-chosen-by-you/;](http://www.edudemic.com/the-35-best-web-2-0-classroom-tools-chosen-by-you/) [http://edjudo.com/web-2-0-teaching](http://edjudo.com/web-2-0-teaching-tools-links)[tools-links](http://edjudo.com/web-2-0-teaching-tools-links)
- 4. Сервисы и технологии Интернет WEB 2.0 [http://badanovag.blogspot.com/p/web-](http://badanovag.blogspot.com/p/web-20.html)[20.html](http://badanovag.blogspot.com/p/web-20.html)

## **Самостоятельная работа**

Из приведенных выше ресурсов, выбрать и представить каждому по 5 технологий, применяемых в образовательном процессе.

## *Раздел 6. Облачные технологии*

*Тема 12.* **Создание, хранение и обмен документами на виртуальных дисках. Создание и распространение форм в Google.**

## **Ресурсы**

SkyDrive and Office Web Apps <http://www.gcflearnfree.org/skydrive> <https://www.dropbox.com/> <https://www.4shared.com/> <https://onedrive.live.com/about/en-us/> [http://www.google.com/drive/about.html?usp=ad\\_search&gclid=CJmJ46nr9rwCFasEwwodiQ0](http://www.google.com/drive/about.html?usp=ad_search&gclid=CJmJ46nr9rwCFasEwwodiQ0AJA) [AJA](http://www.google.com/drive/about.html?usp=ad_search&gclid=CJmJ46nr9rwCFasEwwodiQ0AJA) <http://disk.yandex.ru/>

## **Самостоятельный проект** /**групповая обобщающая работа/**

**I этап.** Провести сравнительный анализ виртуальных хранилищ в Power Point.

**II этап.** Создать опросник в **Google** и разослать его, обработать данные и представить выводы. Тема опросника должна касаться нашего курса. Должен быть проведен мониториг нашего курса. Продумайте вопросы, которые бы не только обощали содержание курса, но и выявляли сильные и слабые стороны и предлагали новые решения в будущем.

## **2.4. Материально-техническое обеспечение дисциплины** Аудитория, оснащенная комьютерами и проектором.

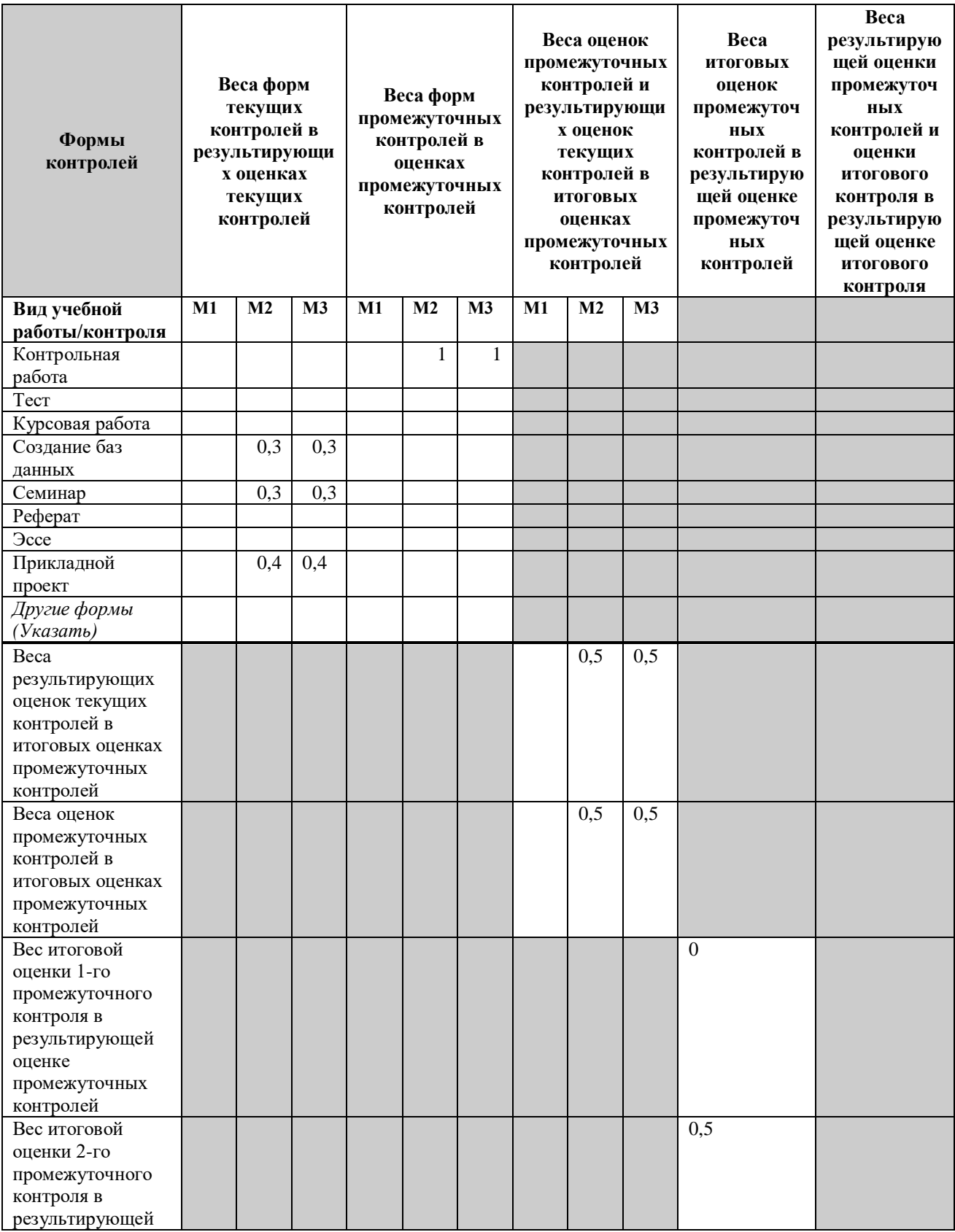

## **2.5. Распределение весов по модулям и формам контроля**

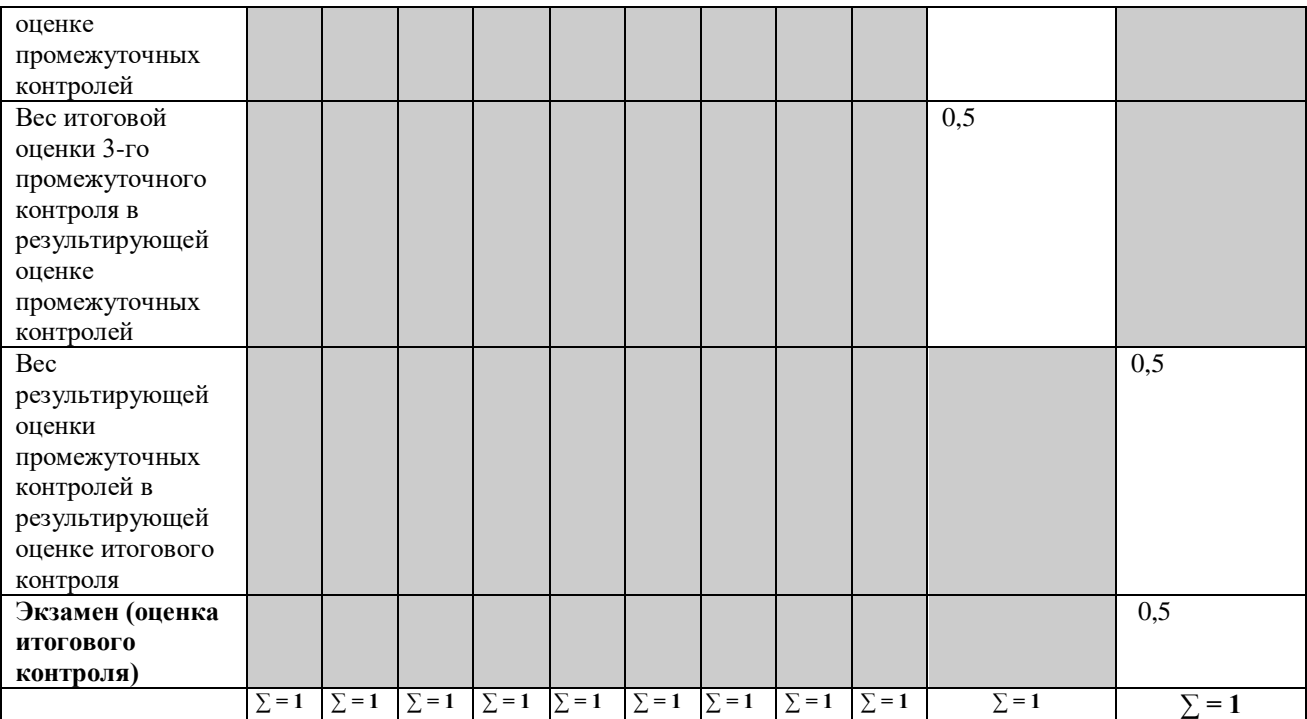

#### **2.6. Материалы по оценке и контролю знаний**

#### **Формы и содержание итогового контроля**:

За время обучения (2 и 3 семестры) студенты пишут 2 контрольные работы. В конце семестра сдают экзамен.

#### **Критерии и методика формирования итоговых оценок**

(см. также таблицу распределения весов).

Ответы оцениваются по стобалльной системе.

#### **Критерии формирования итоговых оценок:**

**Отлично (88 – 100)** выставляется тогда, когда студент демонстрирует знание всех разделов программы изучаемого курса: содержания базовых понятий и фундаментальных проблем. Наличие умения излагать программный материал с привлечением содержания оригинальных классических работ и способности к самостоятельной аналитической деятельности. Свободное владение материалом должно сочетаться с логической ясностью, непротиворечивостью, обоснованностью суждений и видения путей применения в будущей профессиональной деятельности.

**Очень хорошо (76 – 87)** выставляется тогда, когда студент демонстрирует знание всех разделов программы изучаемого курса: содержания базовых понятий и фундаментальных проблем. Наличие умения излагать программный материал с привлечением содержания оригинальных классических работ и способности к самостоятельной аналитической деятельности. Свободное владение материалом должно сочетаться с логической ясностью, непротиворечивостью, обоснованностью суждений и видения путей применения в будущей профессиональной деятельности. Допускаются некоторые неточности, не влияюobt на адекватность изложения материала.

**Хорошо (64 – 75)** выставляется тогда, когда студент демонстрирует знание всех разделов программы изучаемого курса; содержания базовых понятий и фундаментальных проблем. Изложение материала ясное и непротиворечивое. В качестве оснований для самостоятельного суждения преимущественно берутся не идеи и концепции, содержащиеся в оригинальных классических работах, а утверждения учебников и различного рода пособий.

**Удовлетворительно (52 – 63)** выставляется тогда, когда студент демонстрирует знание основных разделов программы изучаемого курса; содержания базовых понятий и фундаментальных проблем. Знание основных проблем и оригинальных классических работ носит фрагментарный характер. Изложение содержания курса не выходит за пределы методических пособий. Студент испытывает затруднения в самостоятельном анализе точек зрения и рассматриваемых концепций, допускает противоречия в собственном изложении и слабую аргументацию. Определенную трудность представляют и вопросы, связанные с практическим применением теоретических положений изучаемой дисциплины.

**Достаточно (40 – 51)** выставляется тогда, когда студент демонстрирует знание основных разделов программы изучаемого курса; содержания базовых понятий и фундаментальных проблем. Знание основных проблем и оригинальных классических работ носит фрагментарный, поверхностный характер. Изложение содержания курса не выходит за пределы методических пособий. Студент затрудняется самостоятельно анализировать различные концепций, допускает противоречия в собственном изложении, ответ не аргументирован. Трудность представляют вопросы, связанные с практическим применением теоретических положений изучаемой дисциплины.

**Неудовлетворительно (20 – 39) и (0 – 19)** выставляется тогда, когда студент демонстрирует фрагментарное знание основных разделов программы изучаемого курса, его базовых понятий и фундаментальных проблем. Слабо выражена способность к самостоятельному аналитическому мышлению. Имеются затруднения в концептуальной оценке излагаемого материала, отсутствует знание оригинальных классических работ по курсу.

## **3. Теоретический блок**

## **3.1 Материалы для подготовки по курсу**

#### **Необходимые интернет-ресурсы**

- **1.** <http://googleads.g.doubleclick.net/pagead/ads?client>
- **2.** <http://camstudio.org/>
- **3.** <https://www.edoboard.com/en/account/signup/teacher/>
- **4.** [http://www.mindomo.com/mindmap/e-learning-tools-and-resources-for-schools-and-](http://www.mindomo.com/mindmap/e-learning-tools-and-resources-for-schools-and-education-48511abbfb7e4145a33dbe6453d0f8af)

[education-48511abbfb7e4145a33dbe6453d0f8af](http://www.mindomo.com/mindmap/e-learning-tools-and-resources-for-schools-and-education-48511abbfb7e4145a33dbe6453d0f8af)

- **5.** <http://ilearntechnology.com/?p=4817>
- **6.** [http://abcnews.go.com/Technology/qwiki-aims-turn-multimedia-](http://abcnews.go.com/Technology/qwiki-aims-turn-multimedia-storyteller/story?id=16408635#.UIYybYbus60)

[storyteller/story?id=16408635#.UIYybYbus60](http://abcnews.go.com/Technology/qwiki-aims-turn-multimedia-storyteller/story?id=16408635#.UIYybYbus60)

- **7.** <http://www.iqcomp.ru/v/s144>
- **8.** <http://teachpro.ru/NMP.aspx>
- **9.** <http://www.spsl.nsc.ru/Fulltexts/UCHEBNIKI/PCforlibr/glava03.htm> (Структура

текста)

- **10.** <http://on-line-teaching.com/word/lsn016.html>
- **11.** <http://on-line-teaching.com/word/>
- **12.** <http://sesia5.ru/blok/index4.htm>
- **13.** <http://www.oneil.com.au/pc/>
- **14.** <http://e-college.ru/xbooks/xbook051/book/index/index.html>
- **15.** <http://wordexpert.ru/>
- **16.** <http://www.taurion.ru/word>
- **17.** <http://office.microsoft.com/ru-ru/outlook-help/CL010073569.aspx?CTT=97>
- **18.** <http://www.microsoft.com/rus/office2003/Publisher/default.mspx>
- **19.** <http://www.computerra.ru/gid/rtfm/mail/38960/>
- **20.** <http://www.metod-kopilka.ru/>
- **21.** <http://office.microsoft.com/ru-ru/training/RZ001155073.aspx?section=10>
- **22.** <http://compteacher.ru/microsoft-office/>
- **23.** <http://skillopedia.ru/category.php?id=224>
- **24.** <https://sites.google.com/site/web2resources/>
- **25.** [http://www.youtube.com/watch?v=rA4s3wN\\_vK8](http://www.youtube.com/watch?v=rA4s3wN_vK8)
- **26.** [https://www.blogger.com/tour\\_start.g](https://www.blogger.com/tour_start.g)
- **27.** <http://support.google.com/blogger/?hl=en>
- **28.** <http://www.zotero.org/support/start>
- **29.** [http://help.surveymonkey.com/app/home,](http://help.surveymonkey.com/app/home)<http://ruhelp.surveymonkey.com/app/home>
- **30.** <https://wordpress.com/>
- **31.** <http://www.livejournal.com/>
- **32.** <http://www.youtube.com/watch?v=8L1OVkw2ZQ8>
- **33.** [http://spreadsheets.about.com/od/excel101/a/Excel\\_beg\\_guide.htm](http://spreadsheets.about.com/od/excel101/a/Excel_beg_guide.htm)

## **Необходимые источники**

**1.** Белоусов К.И., Блазнова Н.А. Введение в экспериментальную лингвистику. М., 2005

**2.** Зубов А.И. , Зубова И. И. Информационные технологии в лингвистике. М., 2004